**LANCOM** Systems

# Information regarding

# **LANCOM Management System (LCMS) Version 9.04 RU2**

Copyright (c) 2002-2014 LANCOM Systems GmbH, Wuerselen (Germany)

LANCOM Systems GmbH does not take any guarantee and liability for software not developed, manufactured or distributed by LANCOM Systems GmbH, especially not for shareware and other extraneous software.

LANCOM Systems GmbH Adenauerstrasse 20 / B2 52146 Wuerselen **Germany** 

Internet: [http://www.lancom.eu](http://www.lancom.eu/)

04.12.2014, WWingens

# **Table of Contents**

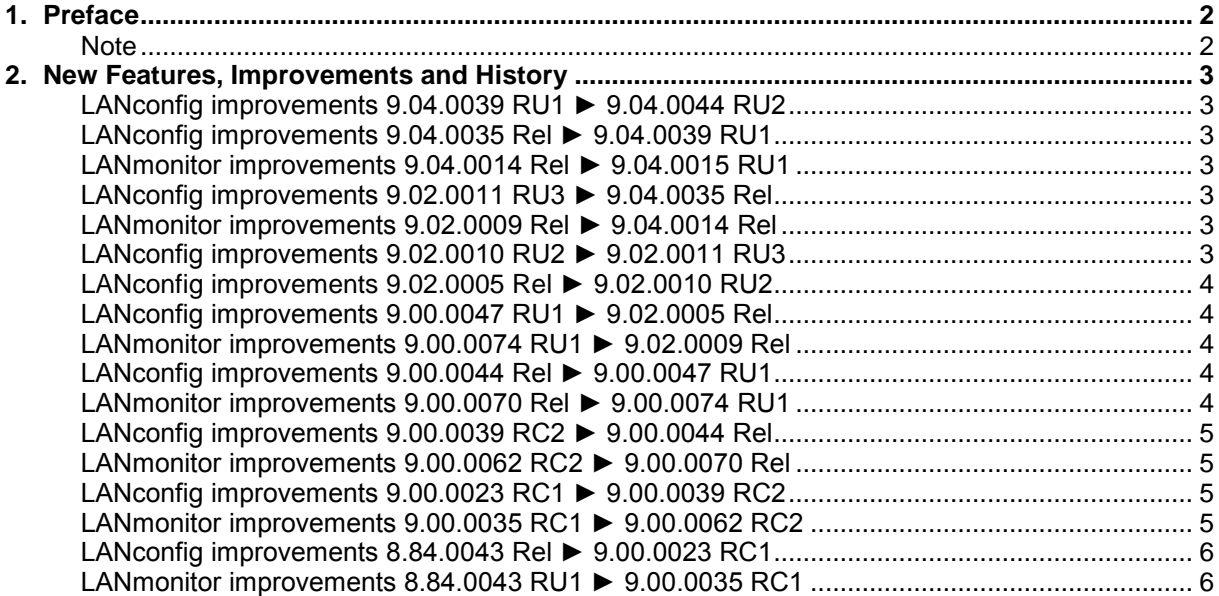

.ANCOM Systems

### <span id="page-1-0"></span>**1. Preface**

LCMS, consisting of LANconfig and LANmonitor, serves for the administration of all Wireless LAN Access Points and Routers. The at a time latest versions are available for all LANCOM products. You can download it for free at http://www.lancom-systems.com

This document describes the innovations within version 9.04 RU2, as well as the modifications since version 8.84.

#### <span id="page-1-1"></span>**Note**

LCMS supports Windows Vista, Windows 7, Windows 8, Windows 2003 Server, Windows 2008 Server, Windows Server 2011 (all 32- and 64-bit versions) and Windows Server 2012 & Windows Server 2012 R2.

As from version 8.50 the paths for user data and application data have changed.

In Windows XP and Windows 2003 Server you will find user data under \Documents and Settings\USER\Application Data\LANCOM\ and the application files under \Documents and Settings\All Users\Application Data\LANCOM\.

For Windows Vista and Windows 2008 Server you will find user data under \Users\USER\AppData\Roaming\LANCOM\ and the application files under \ProgramData\LANCOM\.

When upgrading to version 8.50 or newer existing user data and application data are moved to the corresponding folders.

As from LCMS 9.00, support for Windows XP is discontinued. However, LCMS can still be installed, but this operating system is no longer tested and supported by LANCOM

**\_ANCOM** Systems

## <span id="page-2-0"></span>**2. New Features, Improvements and History**

## <span id="page-2-1"></span>**LANconfig improvements 9.04.0039 RU1 ► 9.04.0044 RU2**

### **Bugfixes / Improvements:**

### **LANconfig:**

- Improvements for the LANCOM All-IP Option.<br>In The volume budget is available again for the L
- The volume budget is available again for the LANCOM 831A.

# <span id="page-2-3"></span><span id="page-2-2"></span>**LANconfig improvements 9.04.0035 Rel ► 9.04.0039 RU1 LANmonitor improvements 9.04.0014 Rel ► 9.04.0015 RU1**

### **Bugfixes / Improvements:**

### **LANconfig:**

- **Nancy 2 Voice Call Manager for LANCOM All-IP Option.**
- $\blacksquare$  The WLAN setup wizard was fixed.
- The default value of the WLAN signal level was fixed.

# <span id="page-2-5"></span><span id="page-2-4"></span>**LANconfig improvements 9.02.0011 RU3 ► 9.04.0035 Rel LANmonitor improvements 9.02.0009 Rel ► 9.04.0014 Rel**

### **Bugfixes / Improvements:**

### **LANconfig:**

- Support of the LANCOM access points L-322E and L-151E.
- Support of the product LANCOM Wireless ePaper Server.

### **(W)LANmonitor:**

■ Support of the LANCOM access points L-322E and L-151E.

# <span id="page-2-6"></span>**LANconfig improvements 9.02.0010 RU2 ► 9.02.0011 RU3**

### **Bugfixes / Improvements:**

### **LANconfig:**

**URICAN** access points with a fixed land of Israel, the 5GHz mode can be configured.

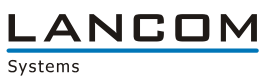

# <span id="page-3-0"></span>**LANconfig improvements 9.02.0005 Rel ► 9.02.0010 RU2**

#### **New Features:**

### **LANconfig:**

- The proxy authentication is extended with the NTLM V1 method<br>The setup wizard for Prepare VoIP provider access was update
- The setup wizard for "Prepare VoIP provider access" was updated

## <span id="page-3-2"></span><span id="page-3-1"></span>**LANconfig improvements 9.00.0047 RU1 ► 9.02.0005 Rel LANmonitor improvements 9.00.0074 RU1 ► 9.02.0009 Rel**

### **Bugfixes / Improvements:**

### **LANconfig:**

- **LANCOM L-1302 and L-1310: the IEEE 802.11n WLAN module is now WLAN interface** "WLAN-1", the IEEE 802.11ac WLAN module is now WLAN interface "WLAN-2"
- Support for the LANCOM Switch GS-2310P

### **(W)LANmonitor:**

■ Support for the LANCOM Switch GS-2310P

# <span id="page-3-4"></span><span id="page-3-3"></span>**LANconfig improvements 9.00.0044 Rel ► 9.00.0047 RU1 LANmonitor improvements 9.00.0070 Rel ► 9.00.0074 RU1**

### **Bugfixes / Improvements:**

### **LANconfig:**

**Reworked 1-click VPN wizard** 

### **(W)LANmonitor:**

- Static IPv6 DNS servers are displayed for Company Connect lines
- **Public Spot is no longer displayed if the test option has expired**

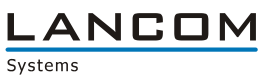

### <span id="page-4-1"></span><span id="page-4-0"></span>**LANconfig improvements 9.00.0039 RC2 ► 9.00.0044 Rel LANmonitor improvements 9.00.0062 RC2 ► 9.00.0070 Rel**

#### **New Features:**

### **LANconfig:**

**Configurable DFS behaviour** 

### **Bugfixes / Improvements:**

### **LANconfig:**

- **Improvements for SSH access**
- L2TP remote stations can no longer be selected from the IPv6 routing table
- **DS-Lite via ethernet can be configured via setup wizard again**
- The setup wizard for VPN client dial-in with user-defined parameters offers PFS groups 14, 15 and 16

### **(W)LANmonitor:**

**Improvements in the Public Spot user table** 

# <span id="page-4-3"></span><span id="page-4-2"></span>**LANconfig improvements 9.00.0023 RC1 ► 9.00.0039 RC2 LANmonitor improvements 9.00.0035 RC1 ► 9.00.0062 RC2**

### **New Features:**

### **LANconfig:**

**Implemented authentication via an external proxy server** 

### **(W)LANmonitor:**

Ethernet- and PoE ports of the LANCOM switches can be (en-/dis-)abled via LANmonitor

#### **Bugfixes / Improvements:**

### **LANconfig:**

- 802.11ac can be configured from a WLC
- SSID and passphrase are written to the configuration after using the setup wizard
- **LANconfig does no longer crash when activating a feature**

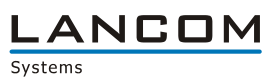

## <span id="page-5-1"></span><span id="page-5-0"></span>**LANconfig improvements 8.84.0043 Rel ► 9.00.0023 RC1 LANmonitor improvements 8.84.0043 RU1 ► 9.00.0035 RC1**

### **New Features:**

### **LANconfig:**

- **NUMBER 19 IN 2018 WEAN key fields are treated like password fields**
- **CAPWAP can be disabled on a WLC**<br>Simplified AutoWDS configuration
- **Simplified AutoWDS configuration**<br> **Name length for Point to Point con**
- Name length for Point to Point connections extended to 24 characters<br>■ Setup Wizard extended by some internet service providers
- Setup Wizard extended by some internet service providers
- **Configurable management ports**
- **NUMBER 19 IN KEY FIGURE 12 IN A KEY FIGURE 10** INCRESS WORK THE MULAN key fields are treat text
- **Switchable LLDP**
- **Configurable L2TP**
- **Special commands are possible via SSH (e.g. device restart, software option upload, set time)**
- **EXTERGED Extended the internet setup wizard by DS-Lite**

### **(W)LANmonitor:**

- **An error state is displayed on the upper level of the corresponding tree**
- Added vectoring state to the VDSL status display
- **LANmonitor shows AutoWDS topology**
- **PRP connection information display (Parallel Redundancy Protocol)**
- **NUMBER 19 IN 2018 WTP reallocation can be initialized via LANmonitor**
- Each LANmonitor treeview item can be copied to the clipboard using STRG+C
- **If an error occurs it will be shown at the corresponding item**
- The (W)LANmontitor can monitor LANCOM devices via IPv6
- Active and inactive Public Spot users are shown in LANmonitor

### **Bugfixes / Improvements:**

### **LANconfig:**

- **IMPROVED EXTERNATION IN A THE IMPROVED EXTERNATION IN A THE IMPROVED EXTERNATION IN A THE IMPROVED EXTERNATION**
- **Improvements for the Public Spot wizard**
- **IMPROVED AT A LIMP INCOVED A LIMP INCOVER A** limproved dialogs and help for the CRON table
- **A locked PIN can be unlocked from within LANconfig**
- **If a logical WLAN profile is created via WLC setup wizard, the requested SSID is applied** correctly
- Volume budget settings are only configurable if supported by the device<br>No application crash when importing CSV files containing wrong separat
- No application crash when importing CSV files containing wrong separator characters
- No faulty display when maximizing the LANtracer window
- **An error message is displayed if the LANtracer module cannot connect to the LANCOM device**
- **Improved configuration upload via SSH**
- **Accesspoint groups can be refreshed without getting an error message**
- Refreshing a device can be done using WLANmonitor's system menu
- $\blacksquare$  If a VPN client is configured with the setup wizard, the proposals are correctly set when using user-defined parameters
- **Modified input fields for Ipv6 addresses**
- **Added missing default values to offline configurations**

### **(W)LANmonitor:**

- **LANCONTIGE CANCONTIGE CANCER FROM LANAMONT LANGE CANCER FROM LANGE CANCER**
- Similar functions in WLANmonitor for context- and program menu
- **Empty groups / folders are still displayed in the folder tree after restarting the application**
- **EXECOMPLETED WILANMONITY METAL COMPLETED WILANMONITY COMPUTER**